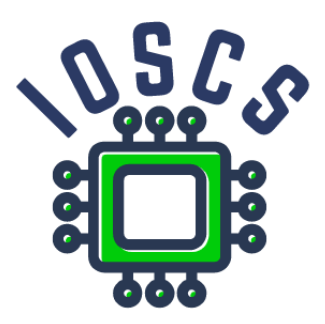

**Project: Innovative Open Source Courses for Computer Science**

#### **Programovací jazyk Lua Učební materiál**

**Tomáš Hála Mendel University in Brno**

**29. 5. 2021**

#### **Innovative Open Source Courses for Computer Science**

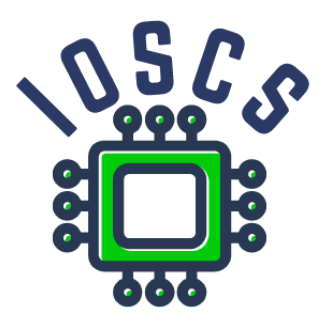

This teaching material was written as one of the outputs of the project "Innovative Open Source Courses for Computer Science", funded by the Erasmus+ grant no. 2019-1-PL01-KA203-065564. The project is coordinated by West Pomeranian University of Technology in Szczecin (Poland) and is implemented in partnership with Mendel University in Brno (Czech Republic) and University of Žilina (Slovak Republic). The project implementation timeline is September 2019 to December 2022.

#### **Project information**

Project was implemented under the Erasmus+. Project name: **"Innovative Open Source courses for Computer Science curriculum"** Project nr: **2019-1-PL01-KA203-065564** Key Action: **KA2 – Cooperation for innovation and the exchange of good practices** Action Type: **KA203 – Strategic Partnerships for higher education**

#### **Consortium**

ZACHODNIOPOMORSKI UNIWERSYTET TECHNOLOGICZNY W SZCZECINIE MENDELOVA UNIVERZITA V BRNE ZILINSKA UNIVERZITA V ZILINE

#### **Erasmus+ Disclaimer**

This project has been funded with support from the European Commission. This publication reflects the views only of the author, and the Commission cannot be held responsible for any use which may be made of the information contained therein.

#### **Copyright Notice**

This content was created by the IOSCS consortium: 2019–2022. The content is Copyrighted and distributed under Creative Commons Attribution-ShareAlike 4.0 International License (CC BY-SA 4.0).

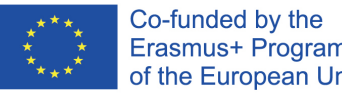

Erasmus+ Programme of the European Union

# **Programovací jazyk Lua**

Tomáš Hála

Učební materiál

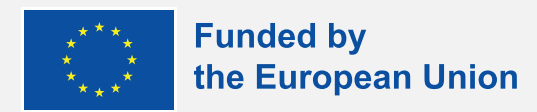

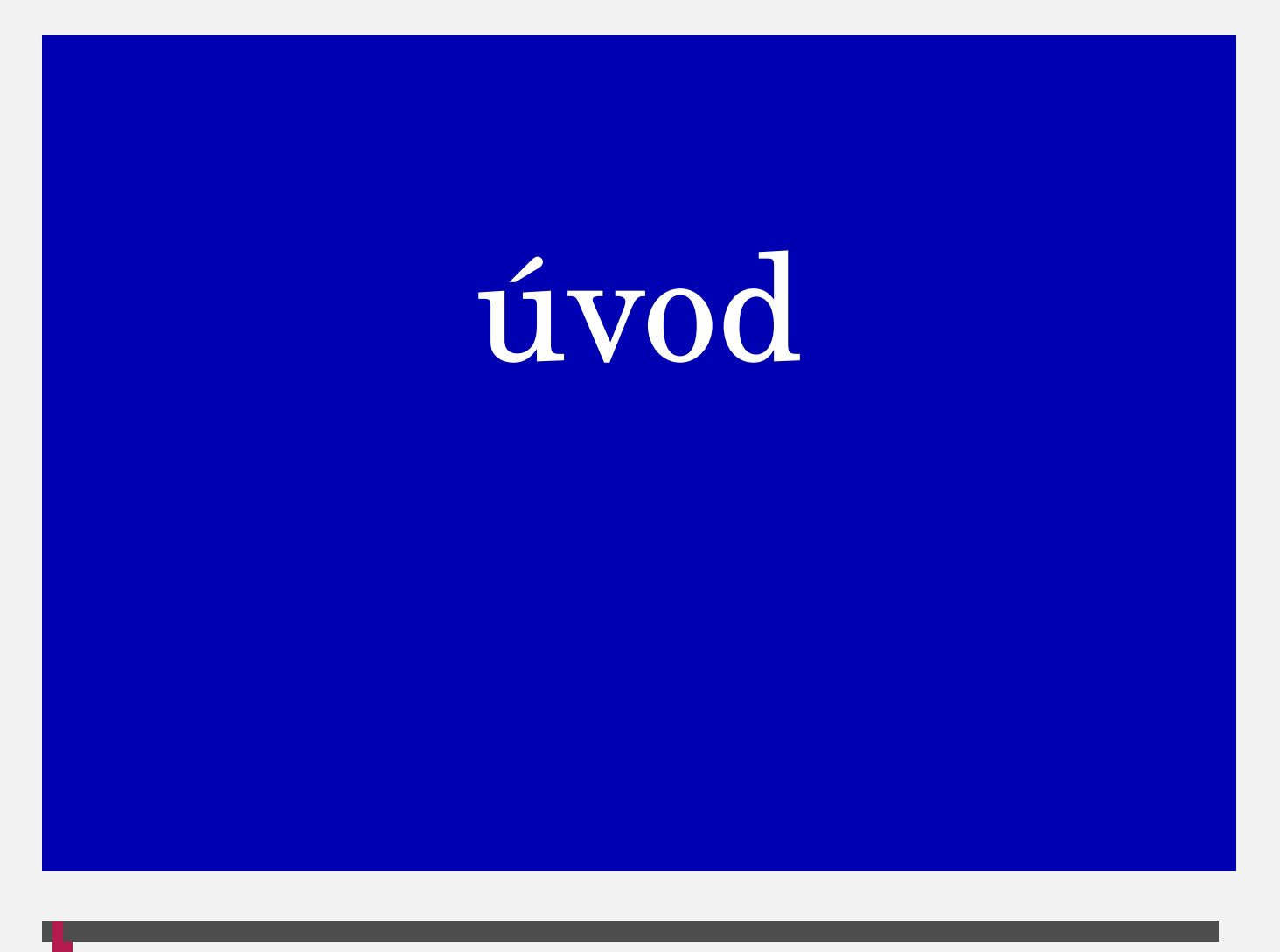

## **algoritmy – vlastnosti**

- jednoznačný (deterministický)
- konečný, tzn. vždy vede k určitým výsledkům
- obecný, tzn. použitelné pro řešení daného problému s využitím jakýchkoliv přípustných údajů
- opakovatelný, tzn. vždy vede ke stejným výsledkům se stejnými vstupními daty

# **algoritmy – vyjadřující**

verbálně – v přirozeném jazyce

- graficky vývojový diagram nebo strukturogram
- matematicky vztah mezi veličinami, soustava rovnic, matice
- **programovací jazyk**

## **algoritmizace**

input: problém výstup: algoritmus

# **programování**

vyjádření algoritmu

- $\blacksquare$  programovací jazyk(y)
- ladění

**■** testování

vstupní data, výstupní informace

# **programovací jazyky**

- **P** program v programovacím jazyce: čitelný pro člověka, ale počítač tomu nerozumí
- strojový kód
- kompilace, kompilátor
- interpretované programy, interprety

# o jazyce Lua

## **historie**

#### ■ 1993

#### ■ Roberto Ierusalimschy, Luiz Henrique de Figueiredo, Waldemar Celes,

Computer Graphics Technology Group (Tecgraf), Pontifical Catholic University

of Rio de Janeiro, Brazil

■ multiparadigmatický:

- skriptovací
- imperativní (procedurální, prototypovací, objektově orientovaný)
- funkcionální

#### **versions**

- 5.1.x
- **5.2.x**
- 5.3.x (zde použitá)
- 5.4.3 (poslední)

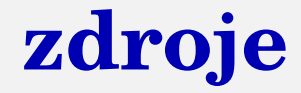

apt install lua

...

Package lua is a virtual package provided by:

lua5.3:i386 5.3.3-1ubuntu0.18.04.1

lua5.3 5.3.3-1ubuntu0.18.04.1

lua5.2:i386 5.2.4-1.1build1

lua5.1:i386 5.1.5-8.1build2

lua50 5.0.3-8

lua5.2 5.2.4-1.1build1

lua5.1 5.1.5-8.1build2

You should explicitly select one to install.

#### **online**

**[https://geekflare.com/online-compiler/lua](protect%20https://geekflare.com/online-compiler/lua) [https://www.jdoodle.com/execute-lua-online/](protect%20https://www.jdoodle.com/execute-lua-online/) [https://onecompiler.com/lua/3y5j9aajb](protect%20https://onecompiler.com/lua/3y5j9aajb) [https://replit.com/languages/lua](protect%20https://replit.com/languages/lua) [https://www.tutorialspoint.com/execute\\_lua\\_online.php](protect%20https://www.tutorialspoint.com/execute_lua_online.php) [https://www.lua.org/demo.html](protect%20https://www.lua.org/demo.html)**

# struktura jazyka

## struktura – 22 vyhrazených slov

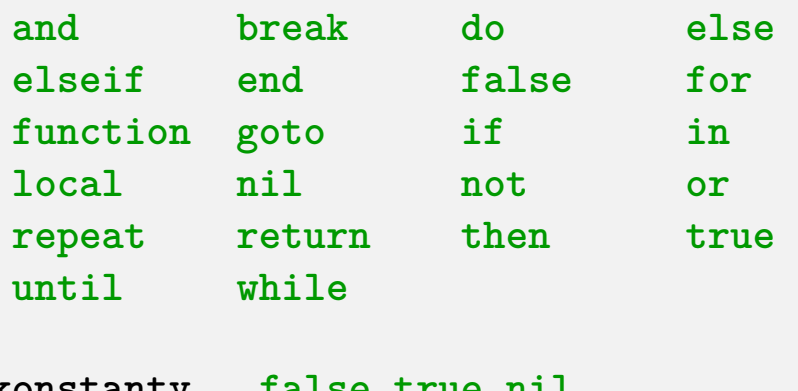

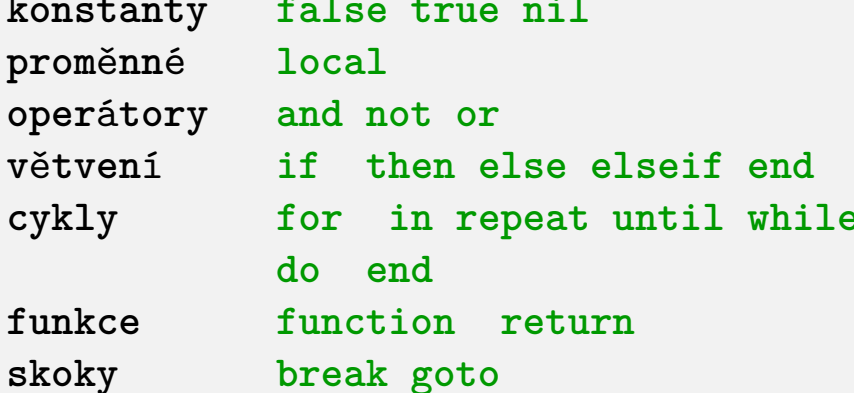

#### větvení – if

if condition then ... end if condition then ... else ... end

condition1 then ...  $if$ elseif condition2 then ... elseif condition3 then ...  $else...$ end

cykly - while

while condition do

 $\ddot{\bullet}$   $\ddot{\bullet}$   $\ddot{\bullet}$ 

end

#### Příklad:

```
i=0while i<10 do
  i=i+1print (i, i*2, i^3)end
```
**cykly – repeat**

#### **repeat**

**..**. **until condition x**,**i =** 1,5 **repeat x=x\*i i=i-**1 **until i==**1 **print (x)**

**cykly – for I.**

```
for variable=start,stop do
 ...
end
for i=1,10 do
 print (i, i*2, i^3)
end
```
**cykly – for II.**

**for variable=start**,**stop**,**step do**

**..**. **end**

```
for i=-10,10,2 do
 print (i, i*2, i^3)
end
```
# datové typy a operátory

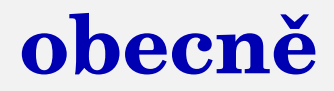

každá proměnná v programu je určitého typu každý programovací jazyk definuje vlastní množinu datových typů

# **datový typ tvoří definice:**

množiny hodnot

vnitřní reprezentace hodnot v počítači (velikost v paměti, kódování hodnot) množiny přípustných hodnot

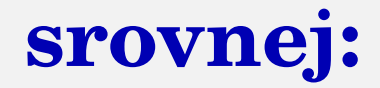

Např. (Pascal) var x: boolean;

- hodnoty: true, false
- zábor: 1 byte, bit 0 je rozhodující
- operace: not, and, or

**v jazyce Lua**

dynamicky typovaný jazyk

- nejsou definice typů
- hodnoty nesou informaci o příslušnosti
	- k datovému typu
- osm základních datových typů:
	- nil
	- boolean, number, string
	- function
	- table
	- userdata, thread (zde neprobíráme)

#### nil

#### $\n **nil**$  je nil :-)

#### liší se všech ostatních hodnot

#### nepřítomnost užitečné hodnoty

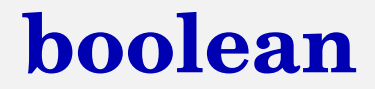

#### $\blacksquare$ false a true

#### **number**

**P** pro celočíselné hodnoty i hodnoty s plovoucí řádovou čárkou

**B** 

největší hodnota?

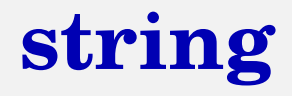

- immutabilní posloupnost bytů
- řetězec může obsahovat jakoukoliv osmibitovou hodnotu, včetně '\0'
- nepředpokládá se žádné kódování

### **number – aritmetické operace**

- + sčítání
- − odčítání
- ∗ násobení
- / dělení
- // celočíselné dělení
- % modulo (zbytek po dělení)
- ^ umocňování
- − unární minus

## **number – bitové operace**

- ˜ unární bitové NOT
- & bitové AND
- | bitové OR
- ˜ bitové exkluzivní OR
- >> bitový posun doprava
- << bitový posun doleva

# boolean – logické operace

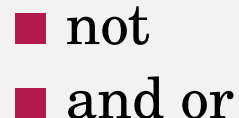

 $\blacksquare$ obvyklý význam používáno též u ostatních typů

# **string – spojení, délka**

.. čísla se konvertují na string  $\blacksquare$  # number of *bytes*

 $\blacksquare$  # viz tabulky

## **relační operátory**

- $=$  rovnost
- ˜= nerovnost
- < menší než
- <= menší nebo rovno
- > větší než
- >= větší nebo rovno

### **priorita operátorů** (od nejvyšší po nejnižší)

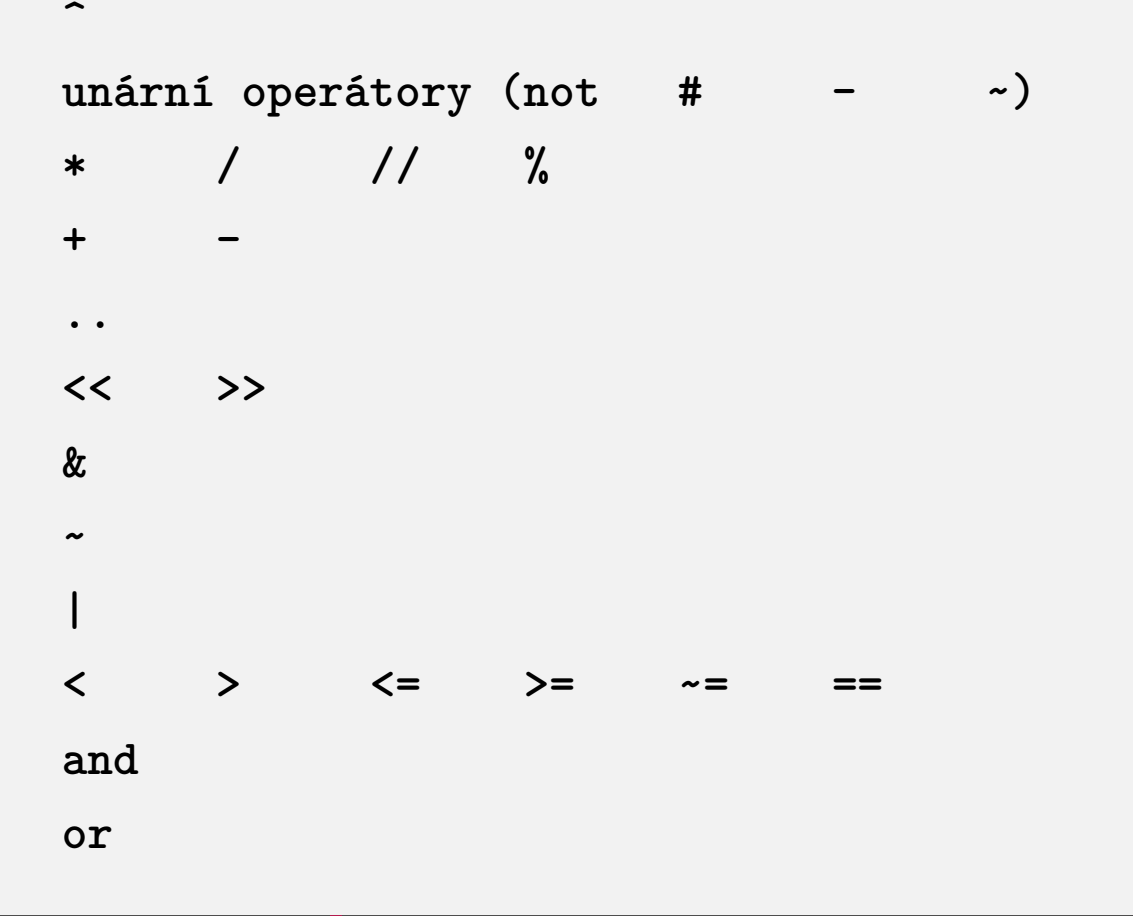
# funkce

■ funkce vs. procedury

■ deklarace (hlavička funkce)

parametry (nelze použít pro úpravu hodnot v hlavním bloku)

■ návratová hodnota(y)

předdefinované vs. vlastní funkce

- body: doporučují se lokální proměnné
- zvláštní druh: iterační funkce (vysvětleno bude později)

## **funkce – příklad**

**funkce obvod\_trojuhelnik (a**, **b**, **c) vr**á**tit a+b+c konec**

#### S návratovou hodnotou

```
funkce myprint (a, b, c)
   print("hodnota a je", a)
  print("hodnota b je", b)
   print("hodnota c je", c)
konec
```
Bez návratové hodnoty

## **rekurzivní funkce**

#### volají samy sebe

každá definice rekurzivního algoritmu musí obsahovat hodnotu pro ukončení rekurze (hodnota 1 v následujícím příkladu)  $\blacksquare$ efektivní?

## **rekurzivní funkce**

přímá rekurze: volá se přímo nepřímá rekurze: nutné dvě nebo více funkcí – F1 volá F2 a F2 volá F1

## **rekurzivní funkce – příklad**

```
function GCD(x, y)
  if x==y then return x
  elseif x>y then return GCD(x-y,y)
  else return GCD(x,y-x)
  end
end
-- v programu:
```

```
cislo1, cislo2 = io.read("*n", "*n")
print(GCD(cislo1, cislo2))
```
## řetězce

```
nástroje
```

```
řetězec je objekt
metody:
```

```
.. -- zřetězení
string.len(arg) -- délka
string.rep(s, n)) -- replikuje řetězec n-krát
řetězec.horní
```

```
string.lower(s)
```

```
string.reverse(y)
string.char(x) -- obj. hodnota --> znak/řetězec
string.byte(ch) -- char --> ord. hodnota
```
## **formátování výstupu**

**string**.**format(..**.**)**

## **nástroje: hledat & nahradit**

**string**.**gsub(s**,**fs**, **rs)**

Vrátí řetězec s nahrazením výskytů fs za rs.

**string**.**gmatch(s**, **pattern)**

Vrátí fragmenty s popsané pomocí pattern.

**string**.**find ( s** , **fs [**, **startindex** , **endindex] )**

Vrátí počáteční a koncový index fs v s (nebo nil, pokud nebyl nalezen).

## **nástroje: hledat & nahradit**

**string**.**sub ( s** , **startindex** , **endindex )**

startindex je i-tý index endindex je j-tý index posledního indexu řetězce, který chceme

```
s = "This is my text."
print(string.sub(s, 2, 3))
print(string.sub(s, 2, -2))
```
## **chybějící nástroje**

split například pro rozdělení dat ve formátu CSV

■ trim pro odstranění koncových mezer

můžeme psát vlastní funkce

#### Regulární výraz POSIX vs. vzory Lua

#### třídy:

. **v**š**echny znaky %a p**í**smena %c** ří**dic**í **znaky %d** čí**slice %l mal**á **p**í**smena %p interpunk**č**n**í **znam**é**nka %s mezery %u velk**á **p**í**smena %w alfanumerick**é **znaky %x hexadecim**á**ln**í čí**slice %z znak s ordin**á**ln**í **hodnotou** 0

#### doplňky množiny

**%A p**í**smen**

- **%C** ří**dic**í**ch znak**ů
- **%D** čí**slic**
- **%L mal**ý**ch p**í**smen**
- **%P interpunk**č**n**í**ch znak**ů
- **%S mezer**
- **%U velk**ý**ch p**í**smen**
- **%A alfanumerick**ý**ch znak**ů
- **%X hexadecim**á**ln**í**ch** čí**slic**
- **%Z znak**ů **s ordin**á**ln**í **hodnotou** 0

escape, kotvy, iterátory (modifikátory), množiny + skupiny:

**% ^** \$ **+ - \*** ? **[ ] ( )**.

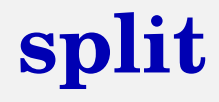

#### kód funkce mysplit

```
function mysplit_print( s , sep )
  for i in s:gmatch("([^"..sep.."]*)") do
   print (i)
  end
end
function mysplit( s , sep )
  local t = {}
  for i in s:gmatch("([^"..sep.."]*)") do
    table.insert(t,i)
  end
  return t
end --- zjednodušená verze pouze pro neprázdná pole
```
## **rozdělit**

verze pro zachování prázdných polí:

```
function split ( s, sep )
  sep = sep or '%s'
  local t = {}
  for field,s in string.gmatch (
         s, "([^"..sep.."]*)("..sep.."?)") do
    table.insert(t, field)
    if s=="" then return t end
  end
end
```
## split – použití

```
a = "John: Smith: 1999: 10:21: London: UK"mysplit_print(a,":")
t = mysplit (a, ":")
for i=1, #t do print(t[i]) end
```
## **split – použití**

```
špinavý trik:
```

```
string.split = mysplit
t = a:split(":")
```
[možné, ale nedoporučuje se]

# strukturované datové typy

## **obecně**

(indexované) pole záznam / struct bitové pole (set) asociativní pole (hash)

objekt

A co v Lua?

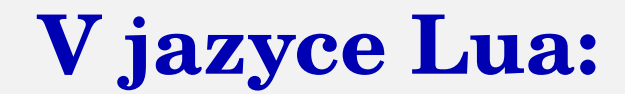

# table

**t={}**

**t[**1**]=**1 **t[**2**]=**2 **t[**3**]=**7

```
t={1,2,7,5,13,-1}
t={1,2,7,5,13,-1,}
```
= homogenní pole, indexované

## **konstruktory II.**

**t={} t={**1,2,7,**"**Lua**"**,**true**,**{}**,**-**9.9999,**false**,8888**}**

= heterogenní pole, indexované

**t={}**

- **t["**jan**"]=**31 **t["**feb**"]=**28 **t["**mar**"]=**31
- **t**.**jan=**31 **t**.**feb=**28
- **t**.**mar=**31
- = asociativní pole (hash)

## **konstruktory IV.**

```
m="jan"
t[m]=31 -- vs. t.m (!)
...
```
**t={jan=**31,**feb=**28,**mar=**31**}**

... kombinace indexovaného a asociativního pole

## **knihovna table**

■ table.insert **table.remove** ■ table.sort  $\blacksquare$ #

## **knihovna table II.**

```
t={}
table.insert(t,"Monday")
table.insert(t,"Tuesday")
table.insert(t,"Wednesday")
```

```
for i=1,#t do
   print(t[i])
end
```
## **tabulka – výstup**

```
for k,v in pairs(t) do
 print(k,v)
end
```
## převod pole na hash

$$
a = \{ 1, 2, 3, 4 \}
$$

```
h = \{\}for i=1, #a do h[a[i]]=true end
```
výsledkem je množina

## převod pole na hash

```
a = \{ 1, 2, 3, 4, 1, 3, 3, 4 \}
```

```
h = \{\}
```

```
for i=1, #a do h[a[i]] = (h[a[i]] or 0) + 1 end
```

```
výsledkem je multimnožina
```
## **vzestupně, sestupně, nebo...?**

```
a = { "January", "February", "March", "April",
      "June", "July", "August"
    }
table.sort(a)
table.sort(a, function (x,y) return y<x end)
table.sort(a,
        function (x,y) return x:len()<y:len() end
        )
table.sort(a,
        function (x,y) return x:reverse()<y:reverse() end
        )
```
# funkce II.

## **funkce jako datový typ**

```
function f1 (a,b) return a+b end
function f2 (a,b) return a-b end
f=f1 print(f(3,5))
f=f2 print(f(3,5))
```

```
function domath(a,b,f)
  return f(a,b)
end
```

```
print (domath(4,7,f1))
print (domath(4,7,f2))
```
# **funkce jako datový typ**

```
a = { "January", "February", "March", "April",
      "June", "July", "August"
    }
table.sort(a,
        function (x,y) return x:reverse()<y:reverse() end
        )
function mysort(x,y)
   return x:reverse()<y:reverse()
end
```

```
table.sort(a, mysort)
```
# **funkce: iterátory a uzávěry**

■ iterující funkce postupně procházejí data (tabulky, soubory)

- dvě funkce:
	- iterátor (viditelný z nadřízeného bloku)
	- vnitřní funkce
- existující iterátory:

pairs, ipairs (viz tabulky); lines (viz soubory)

vlastní iterátory

### **vlastní iterátor**

Vytvořme iterátor vracející data pouze ze sudých indexů:

```
function only_at_even_indices(t)
  local i, n = 0, #t
 return function ()
      i = i + 2if (i <= n) then return t[i] end
    end
end
```
# soubory

**lachce** a fyzické hledisko v souborech ■ závislost na hardwaru (fyzická) ■ nezávislost na hardwaru (logická) názvy souborů vlastnosti souboru

#### **tři kritéria**

řídicí znaky (text/binární) způsoby (režimy) práce přístup k datům

# **textové a binární soubory**

■ podle použití řídicích znaků:

- textové soubory
- netextové soubory se shodným datovým typem
- netextové soubory s daty různých datových typů
- textové soubory jako znakové soubory
- vnitřní uspořádání do řádků
- konec řádků (OS)

### **zpracování souborů**

soubory pouze pro čtení soubory pouze pro zápis čtění i zápis do souboru

■ vstup vs. výstup

### **zpracování souborů**

- "r" pouze pro čtení, výchozí režim
- "w" povolený zápis; přepíše nebo vytvoří nový soubor
- "a" přidává k obsahu existujícího souboru nebo vytvoří nový soubor
- "r+" čtení i zápis v existujícím souboru
- "w+" všechna existující data jsou odstraněna, pokud soubor existuje, nebo je vytvořen nový soubor s oprávněním pro čtení a zápis
- "a+" přidávání k existujícímu souboru, nebo vytvoření nového souboru

### **zpracování souborů – příklad**

**local f = io**.**open("**myfile.txt**"**, **"**r**") -- see above local words = f**:**read("**\*a**") -- see below** soubory zpracovávané postupně obvykle textové soubory

soubory s přímým přístupem

**soubor existuje?**

#### žádná speciální funkce vyřešen čtením nulového počtu znaků:

**if f**:**read(**0**) then ..**.

■ typický případ **Lace iale lines:** funkce řádkového iterátoru: io.lines(), f:lines() **zpracování CSV** 

#### **text files – example**

**for line in f**:**lines() do ..**. **end**

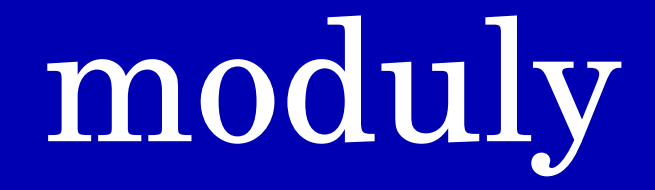

# **terminologie**

■ standardní knihovny uživatelské knihovny izolovaný kus kódu rozhraní (globální) vnitřní struktury (lokální) implementace funkcí **n** inicializační operace

# **příklad vlastní knihovny**

**local mt = {} -- mt = mytriangle**

```
function mt.circumference (a, b, c)
 return a+b+c
end
```

```
function mt.area (a, b, c)
  local s = mt.circumference(a,b,c) / 2return math.sqrt(s*(s-a)*(s-b)*(s-c))
end
```

```
return mt -- important!
```
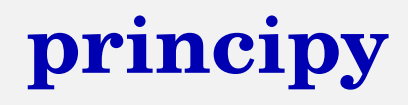

■ metody (funkce) se vkládají do asociativního pole

■ toto pole je vráceno

jsou možné i jiné způsoby

```
připojujení modulu:
```

```
local m = require "mytriangle"
io.read(a,b,c)
print(m.circumference(a,b,c), m.area(a,b,c))
```
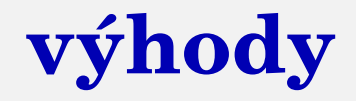

shromažďuje související funkce do jednoho celku

- sdílí kód
- jednodušší skládání nových projektů
- implementace abstraktních datových typů

# abstraktní datové typy

určuje datové složky

určuje operace a jejich vlastnosti

odhlíží od zvolené implementace

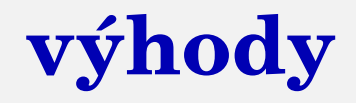

ADT je určen tím, co v něm chceme/potřebujeme.

- ADT lze implementovat různými způsoby, aniž by to ovlivnilo jeho chování
- ADT je implementováno pomocí vhodné datové struktury (DS)

# **přehled ADT**

- Zásobník (Stack)
- Fronta (Queue)
- Množina (Set)

 $\mathbb{R}$ .

Množina s opakováním (Multimnožina; MultiSet)

#### $\blacksquare$  FIFO = First-in, First-out

přístup pouze k prvku na začátku (front, head)

vložení pouze na konec fronty (end, tail)

# **fronta (diagram signatury)**

hlavní datový typ

■ související datové typy

■ orientované spojnice datových toků

⇒ rozhraní

# **typické operace**

**konstruktor** (init) ■ modifikátory (put, get) ■ dotazy (size) **predikáty (empty)** 

## **fronta (axiomatický popis)**

 $\text{init}(\_)$  : --> queue count(\_): queue --> number empty(\_): queue --> boolean put( $\Box$ ,  $\Box$ ): queue, data --> queue get(\_): queue --> data

## **fronta (implementace)**

```
local Q = {}
Q.init = function (t) return t end
Q.put = function (t,e) table.insert(t,e) end
Q \cdot get = function (t) local e = table. remove(t, 1)return e
           end
Q.count = function (t) return #t end
Q.empty = function (t) return #t==0 end
Q.print = function (t)
            for i=1,#t do io.write(t[i]," ") end
            print ()
```
**end**

**return Q**

#### $\blacksquare$  LIFO = Last-in, First-out

přístup pouze k prvku na začátku (vrcholu)

vložení pouze na začátek (vrchol)

# komunikace s OS

# **soubory**

#### diskutováno dříve

**konfigurace SW: viz textové soubory** 

- Linux: předzpracování pomocí příkazů
- všechny metody patří do modulu os

# **proměnné prostředí**

■ čtení, ale není možná žádná úprava připravuje vlastní kopii proměnných prostředí

```
print (os.getenv("USER"))
local envvars = {}
for envline in io.popen("set"):lines() do
  \mathbf{P} = \mathbf{P}(\mathbf{P}|\mathbf{P}) = \mathbf{P}(\mathbf{P}|\mathbf{P})envvars[envname] = os.getenv(envname)
end
```
## **provádění příkazů**

#### nutná znalost příkazů OS Funkce vrací true nebo nil

**os**.**execute("**mkdir new\_directory**")**

## **parametry příkazového řádku**

■ počítané zleva

 $\blacksquare$ #0 = název běžícího programu

**n** indexované pole arg

volby/přepínače zároveň s parametry

```
local a, b = arg[1], arg[2]
if #arg>1 then
 print (a+b)
end
```
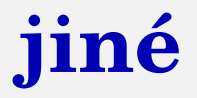

#### ■ datum+čas

**print(os**.**date("**today is %A, %B %d**")) Today is Monday**, **September** 15 **print(os**.**time(**"**Now i**

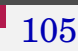

# aplikace

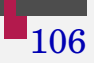
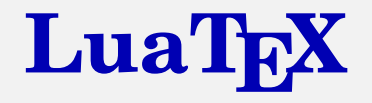

počítačový sázecí systém založený na T<sub>E</sub>Xu, který začal jako verze pdfT<sub>E</sub>X se zabudovaným skriptovacím strojem Lua vnitřní struktury přístupné přes struktury

jazyka Lua

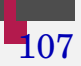

## Lua v ConT<sub>E</sub>Xtu

- $\blacksquare$  ConT<sub>E</sub>Xt: rozšíření základního T<sub>E</sub>Xu
- vestavěný interpret jazyka Lua
- Lua umožňuje náročnější operace, které jsou složité pomocí nástrojů TFX nebo ConTFXt
- tisk (funkce context) do výstupního proudu (PDF)
- funkce inspect implementována

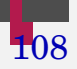

## Lua v ConT<sub>F</sub>Xtu – příklad

*\startluacode*  $a = math.sqrt(2)$  $context(a)$ *\stopluacode* 

\ctxlua{ .. commands .. }

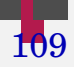

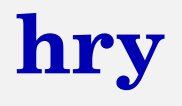

- **proč Lua: kompilátor a interpret lze jednoduše** vložit do libovolného aplikace. (Nebo jen jejich část.)
- frameworky pro 2D (např. LÖVE, Pygame) frameworky pro 3D (např. Pyglet)
- vztahy k jiným knihovnám (např. OpenGL)

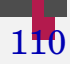

## **Programovací jazyk Lua**

Tomáš Hála

Učební materiál

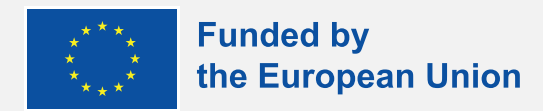

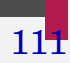